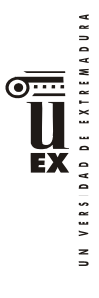

# **PLAN DOCENTE DE LA ASIGNATURA1**

## **Curso académico: 2021/2022**

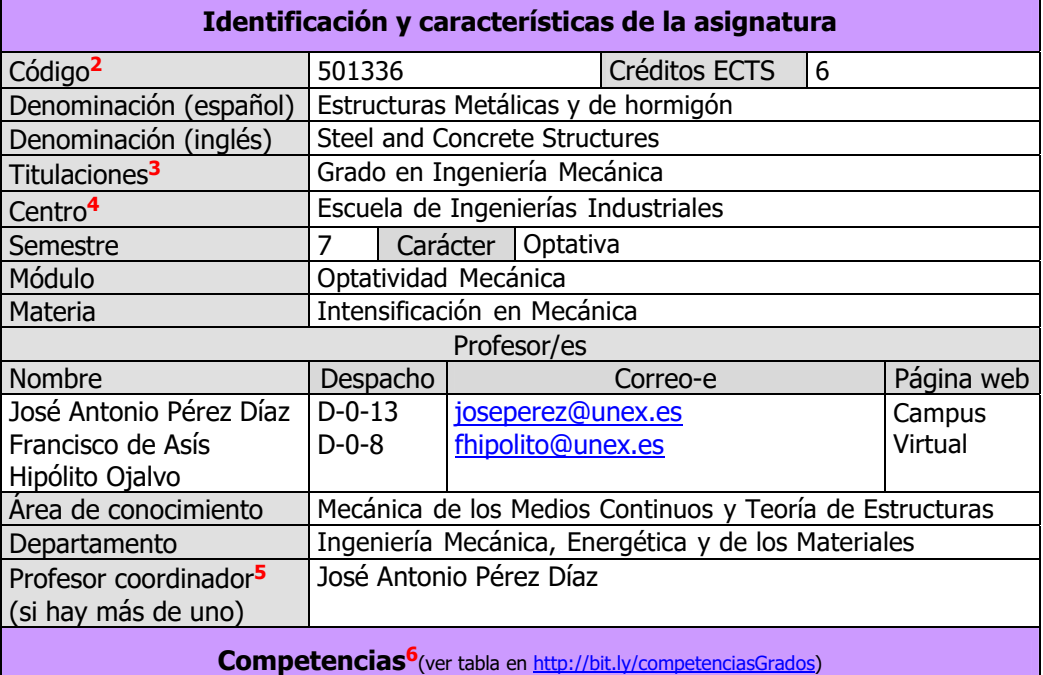

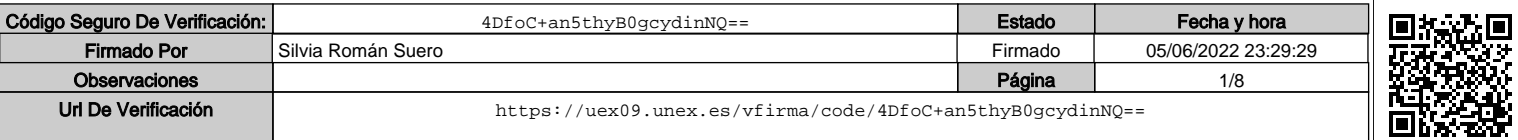

<sup>1</sup> 1 En los casos de planes conjuntos, coordinados, intercentros, pceos, etc., debe recogerse la información de todos los títulos y todos los centros en una única ficha. 2

<sup>&</sup>lt;sup>2</sup> Si hay más de un código para la misma asignatura, ponerlos todos.

Si la asignatura se imparte en más de una titulación, consignarlas todas, incluidos los PCEOs. 4

<sup>&</sup>lt;sup>4</sup> Si la asignatura se imparte en más de un centro, incluirlos todos

En el caso de asignaturas intercentro, debe rellenarse el nombre del responsable intercentro de cada asignatura 6

Deben ajustarse a lo recogido en la memoria verificada del título; en particular: -En tabla de *competencias*: CG10 a CG12 no son elegibles en GITI; CG12 solo es elegible en GIMat; CT8 a CT10 no son elegibles en GITI; CETE1 a CETE8 son elegibles en GIMec; CETE1 a CETE10 son elegibles en GIE; CETE1 a CETE11 son elegibles en GIMat y GIEyA; CETE1 a CETE20 son elegibles en GITI.

<sup>-</sup>En *metodologías docentes* se muestran dos tablas, la primera es la que hay que elegir para los Grados: GIE, GIEyA, GIMec y GIMat; la segunda para GITI; en asignaturas comunes elíjase la primera. Eliminar la que no proceda.

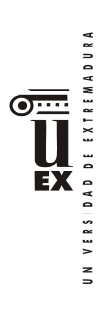

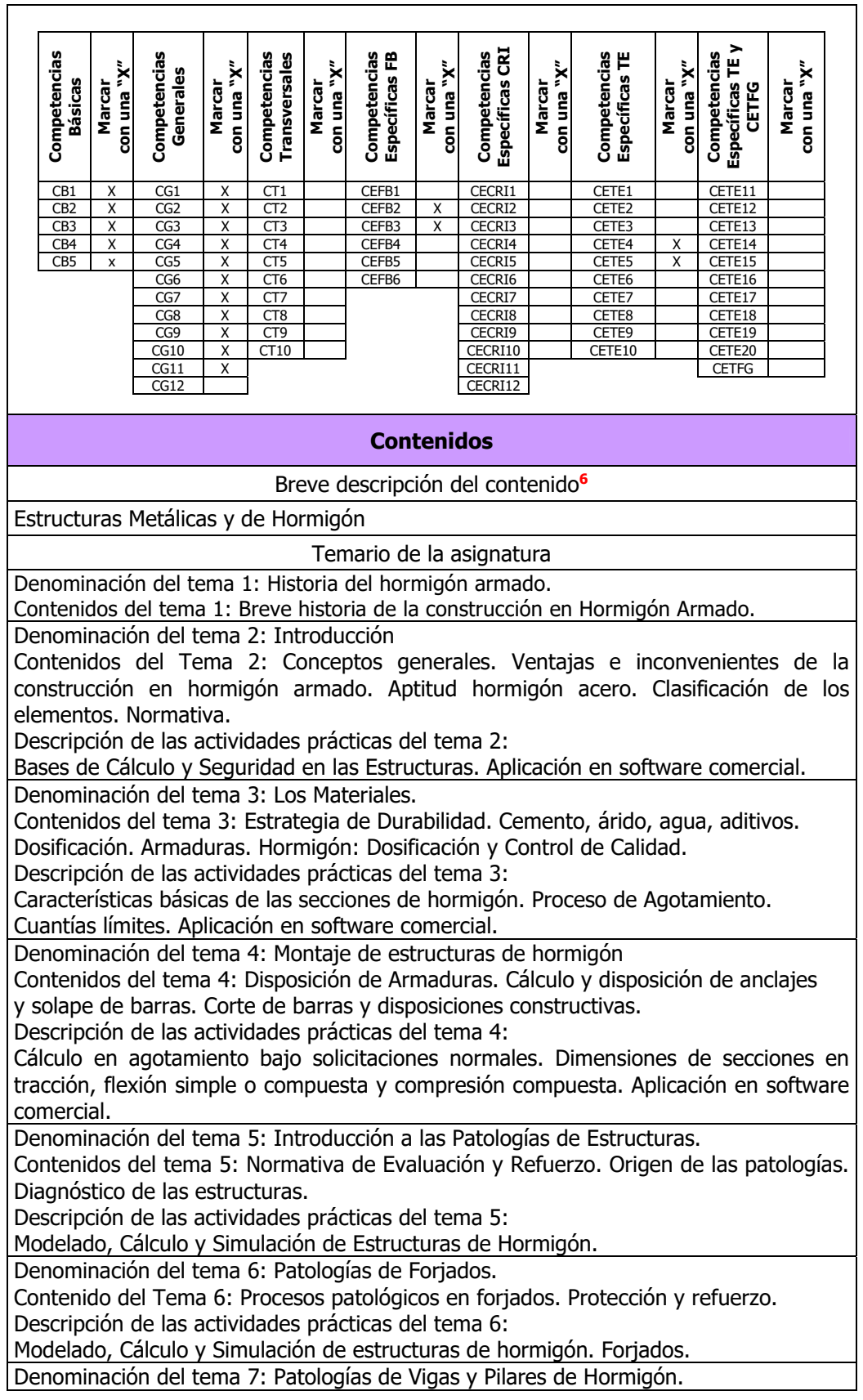

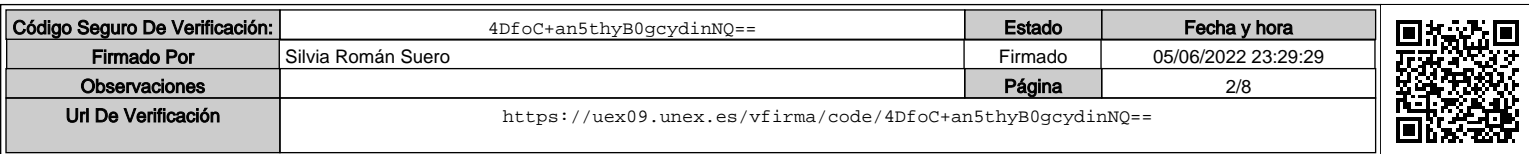

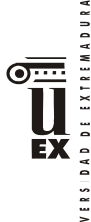

 $\leq$ 

Contenido del Tema 7: Procesos patológicos en vigas y pilares. Flechas. Protección y refuerzo.

Descripción de las actividades prácticas del tema 7:

Modelado, Cálculo y Simulación de estructuras de hormigón. Vigas y Pilares.

Deformaciones. Pandeo.

Denominación del tema 8: Patologías de Muros de Hormigón.

Contenido del Tema 8: Procesos patológicos en muros de contención, muros de sótanos y depósitos. Protección y refuerzo.

Descripción de las actividades prácticas del tema 8:

Modelado, Cálculo y Simulación de estructuras de hormigón. Muros de contención y Muros de sótanos.

Denominación del tema 9: Patologías de Estructuras Metálicas.

Contenidos del tema 9: Proceso patológicos y corrosión. Flechas, abolladura y pandeo. Descripción de las actividades prácticas del tema 9:

Modelado, cálculo y Simulación de estructuras de barras metálicas. Control de resistencia flecha y estabilidad.

PRACTICAS DE ORDENADOR:

Cálculo de una estructura de hormigón armado, con una estructura metálica integrada, mediante el programa Cypecad y EM3D. El cálculo del edificio ocupará todo el tiempo dedicado a las prácticas, tal que, en cada práctica se realiza parte del cálculo total.

Se realizará el cálculo de un edificio de hormigón de varias plantas y de su cimentación. El problema será del orden del que el alumno tendrá que resolver (trabajo individual). Se explicará el funcionamiento de los programas y se irán desarrollando los conceptos indicados: acciones, seguridad estructural, materiales, obtención de esfuerzos, obtención de desplazamientos y técnica de armado, control de flecha y control de estabilidad.

El trabajo se irá corrigiendo en las Tutorías ECTS.

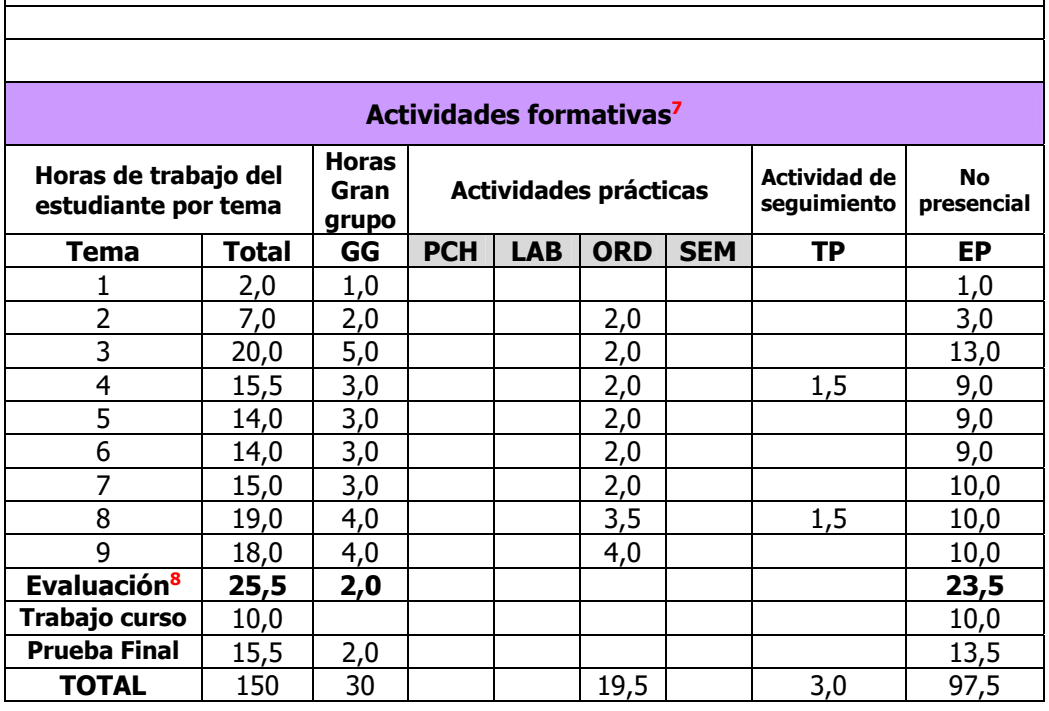

1 7 Esta tabla debe coincidir exactamente con lo establecido en la ficha 12c de la asignatura.

8 Indicar el número total de horas de evaluación de esta asignatura.

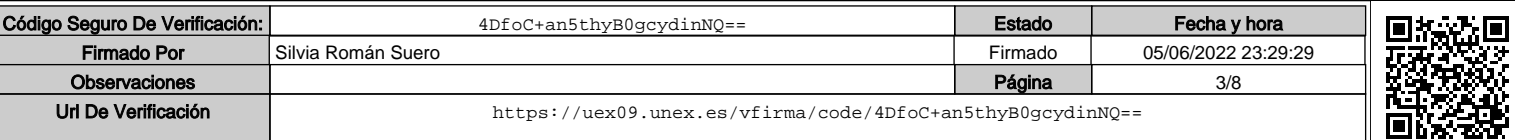

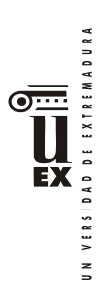

GG: Grupo Grande (100 estudiantes).

- PCH: prácticas clínicas hospitalarias (7 estudiantes)
- LAB: prácticas laboratorio o campo (15 estudiantes)
- ORD: prácticas sala ordenador o laboratorio de idiomas (30 estudiantes)
- SEM: clases problemas o seminarios o casos prácticos (40 estudiantes).
- TP: Tutorías Programadas (seguimiento docente, tipo tutorías ECTS). EP: Estudio personal, trabajos individuales o en grupo, y lectura de bibliografía.

#### **Metodologías docentes6**

De entre las metodologías docentes incluidas en el plan de estudios del título, en la presente asignatura se utilizan las siguientes:

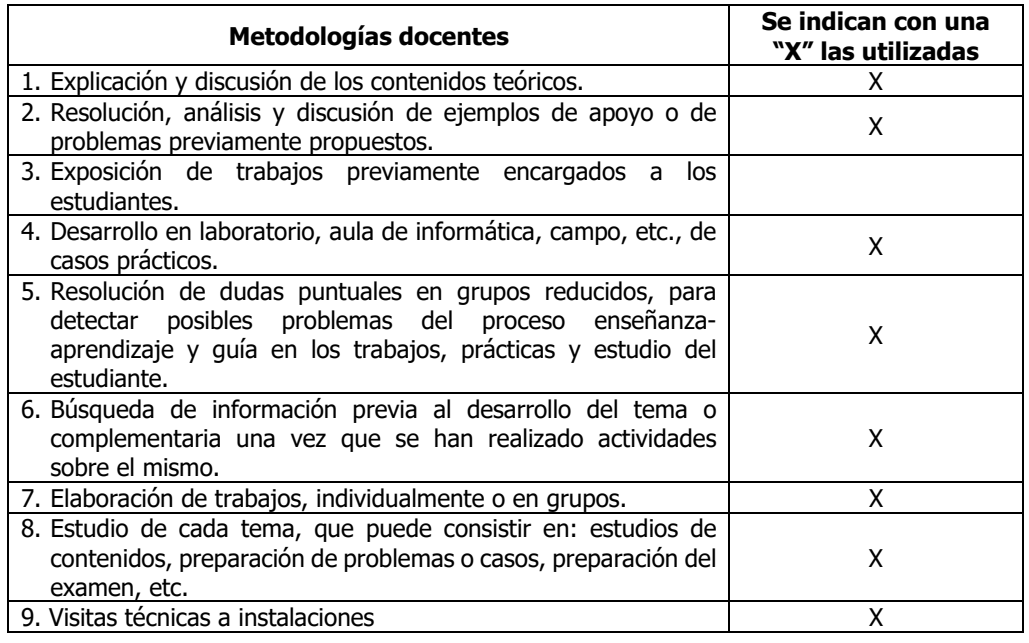

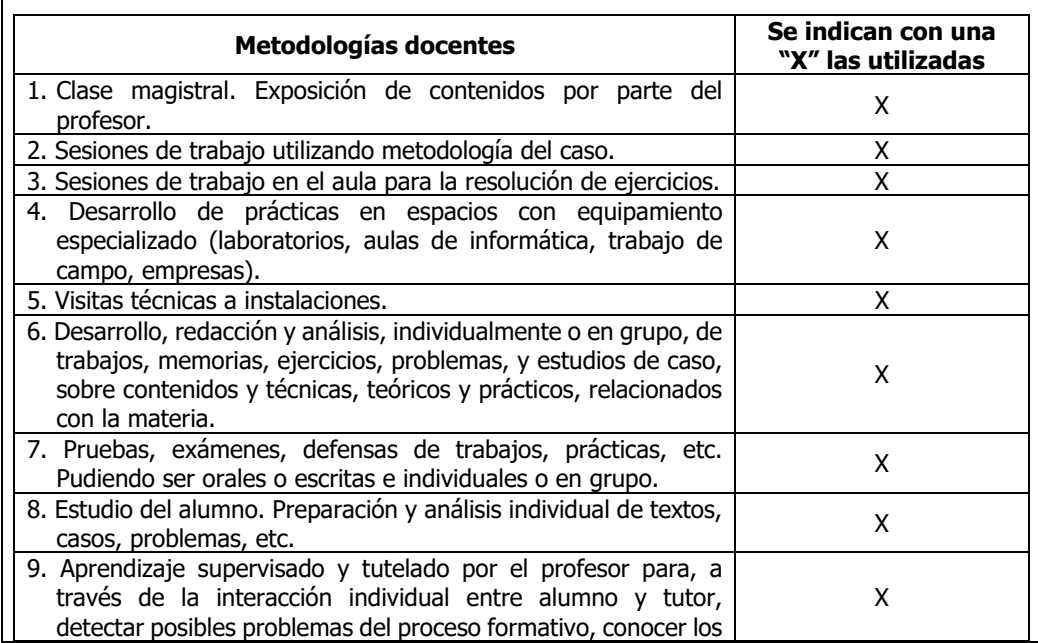

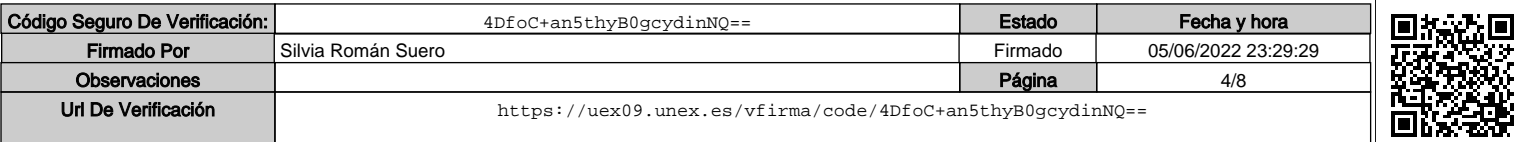

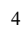

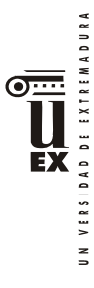

resultados del aprendizaje fuera del escenario del aula y programar los procesos de trabajo del alumno en actividades no presenciales como memorias, trabajo fin de grado, preparación de la defensa del mismo, etc.

#### **Resultados de aprendizaje6**

Conocer las características particulares del dimensionamiento y la ejecución de las Estructuras de Acero y de Hormigón Armado.

Conocer y aprender a utilizar la Normativa de Obligado Cumplimiento que regula el dimensionamiento y la ejecución de las Estructuras.

Conocer los principios generales de la evaluación de estructuras ya construidas.

Conocer los procesos patológicos en las estructuras y sus métodos de reparación. Conocer el software informático existente para el cálculo de estructuras y utilizar los programas disponibles para el cálculo de estructuras de acero y de hormigón armado.

#### **Sistemas de evaluación6**

### **Criterios de evaluación:**

C1.- El alumno define el edificio y la estructura resistente, impone adecuadamente las acciones que sobre ella actúan y, mediante programas informáticos, calcula los esfuerzos en cada sección, calcula los desplazamientos de los nudos de la estructura y las flechas. CETE4 y CETE5 - CG1 a CG5 - CG8 a CG11 – CT1 a CT9. CB1.

C2.-El alumno conoce la normativa de obligado cumplimiento y verifica el cumplimiento de los estados límites (resistentes y de servicio) en los elementos de la estructura. CETE4 y CETE5 - CG1 a CG5 - CG8 a CG11 – CT1 a CT9. CB2.

C3.-El alumno redacta una memoria justificativa del cálculo de la estructura conforme a la normativa actual de obligado cumplimiento, que incluirá el impacto social y medioambiental de las soluciones adoptadas. CETE4 y CETE5 - CG1 a CG5 a CG11 – CT1 a CT10.CB1 a CB4.

C4.-El alumno especifica en los planos las soluciones constructivas adoptadas, especificando las medidas particulares tomadas para garantizar la estabilidad de la estructura. CETE4 y CETE5 - CG1 a CG5 - CG8 a CG11 – CT1 a CT9. CB1 a CB4.

C5.-El alumno realizará un trabajo similar la que encontrará en el desarrollo de su profesión, con un software y medios análogos a los utilizados en su futuro entorno profesional. CETE4 y CETE5 - CG1 a CG5 - CG8 a CG11 – CT1 a CT9. CB1 a CB5.

C6.-El alumno incluirá en las memorias de los trabajos a realizar referencia a construcciones y soluciones constructivas utilizadas en otros países y su influencia en la calidad de la construcción. CETE4 y CETE5 - CG1 a CG5 - CG8 a CG11 – CT1 a CT9. CB1 a CB5.

#### **Actividades de evaluación:**

De entre las actividades de evaluación incluidas en el plan de estudios del título, en la presente asignatura se utilizan las siguientes:

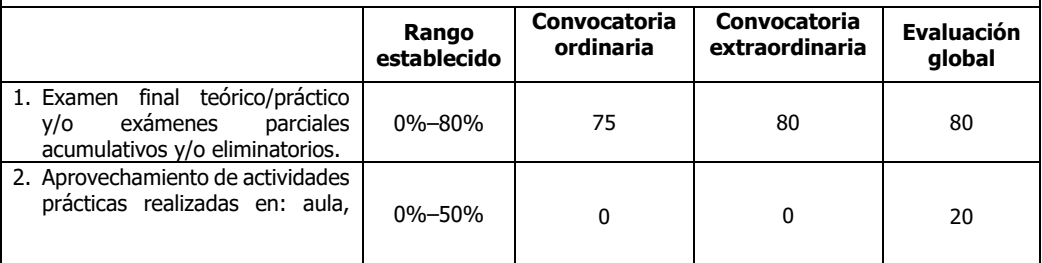

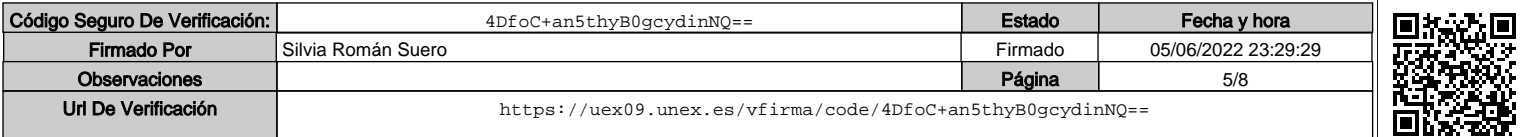

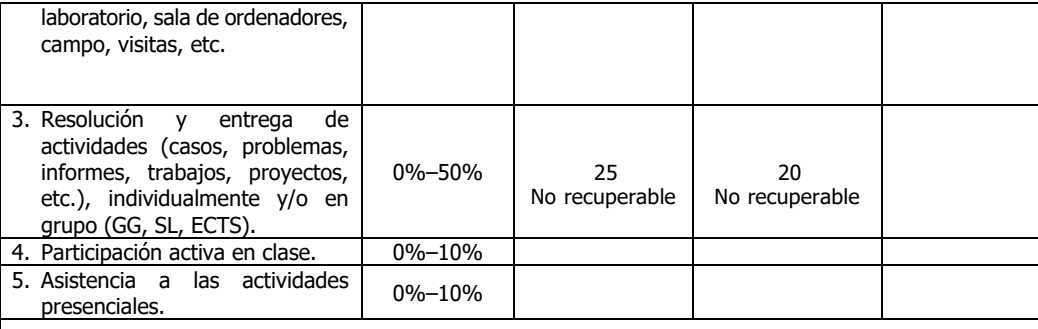

## **Descripción de las actividades de evaluación:**

NE es la nota del examen final (0-10). El examen constará de preguntas teóricas y prácticas de los temas expuestos en las clases. Para resolver el ejercicio práctico del examen final se permitirá el uso de calculadoras y la consulta de las normas relativas al proyecto y ejecución de estructuras metálicas y de hormigón. No se permite la utilización de problemas resueltos, ni de los apuntes, ni de las presentaciones de clases.

NT es nota del Trabajo (0-10). Durante todo el cuatrimestre los alumnos desarrollarán un trabajo basado en la técnica de Aprendizaje Basado en Problemas. (No recuperable). El formato y alcance del trabajo están especificados en apartados anteriores.

NA es la nota de Acta (0-10), obtenida con la expresión:

En la convocatoria ordinaria Si NE≥3,5 puntos NA=NEx0.75+NTx0.25 Si NE<3,5 puntos NA=min(NEx0.75+NTx0.25; 4,0) En la convocatoria extraordinaria Si NE≥3,5 puntos NA=NEx0.80+NTx0.20 Si NE<3,5 puntos NA=min(NEx0.80+NTx0.20; 4,0)

La evaluación global tendrá lugar el mismo día asignado al examen final de cada convocatoria por la Subdirección de Ordenación Académica de la E.II.II.

La parte correspondiente al 80% teórico-práctica de la evaluación global será igual que la correspondiente a las convocatorias ordinarias y extraordinarias.

La evaluación del 20% de actividades prácticas en la evaluación global consistirá en el diseño y cálculo de una estructura, mediante ordenador, en el aula de CAD.

### **Bibliografía (básica y complementaria)**

### **Bibliografía Básica:**

**Autor/es** Calavera Ruiz, J. **Título: Proyecto y cálculo de estructuras de hormigón en masa, Editorial:** Intemac **armado y pretensado. Tomos I y II**

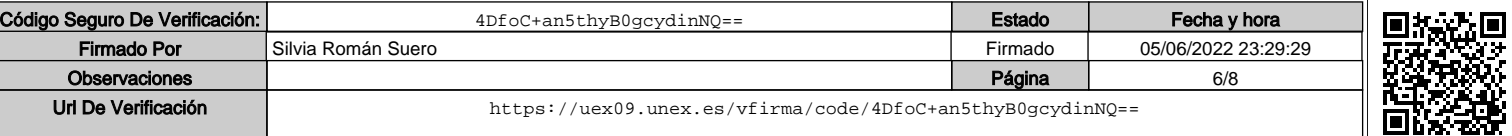

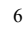

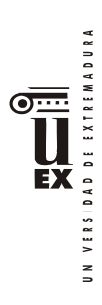

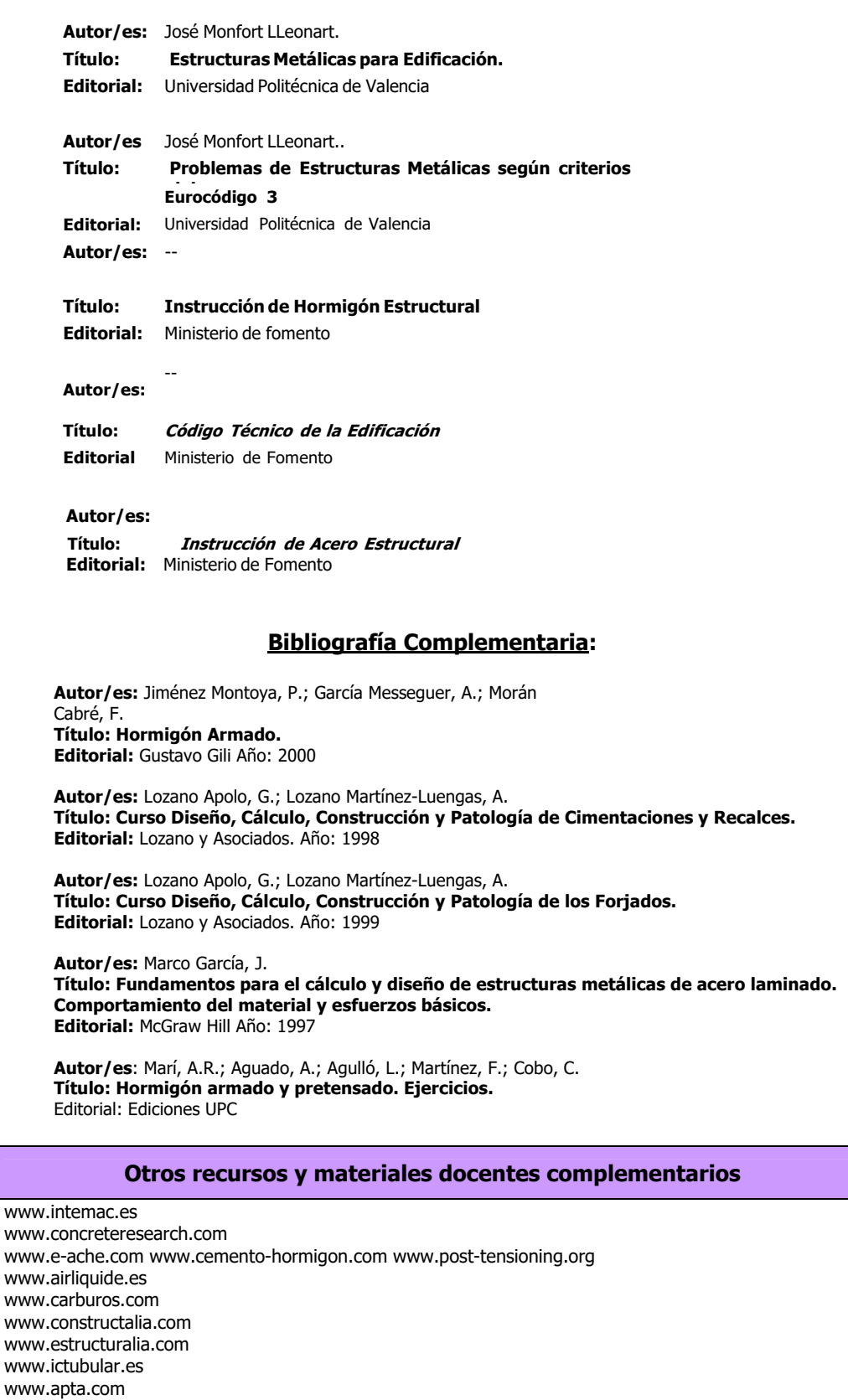

www.demecanica.com

Código Seguro De Verificación: 4DfoC+an5thyB0gcydinNQ== **Estado Fecha y hora**<br>Firmado Por Silvia Román Suero Firmado **Fecha y 1999** Silvia Román Suero **Por Silvia Román Suero Por Silvia Román Suero Por Silvia Román Suero Firmado** 05/06/2022 23:29:29 Observaciones 17/8 Url De Verificación <https://uex09.unex.es/vfirma/code/4DfoC+an5thyB0gcydinNQ==>

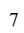

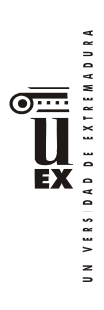

www.codigotecnico.org www.steel.org

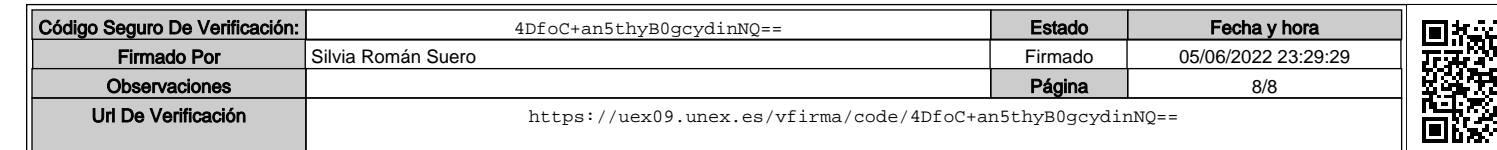